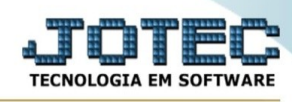

## **Clientes**

Para entrar no consulta clientes:

- Abrir menu **Consulta** na tela principal.

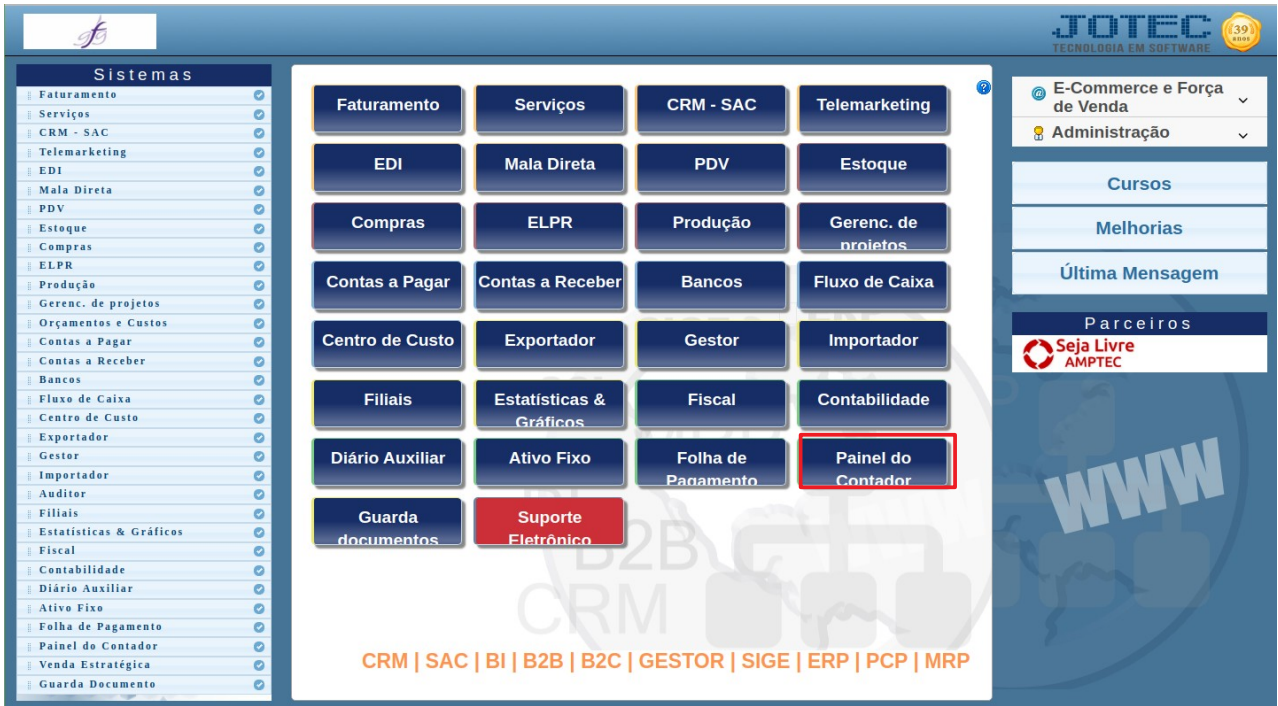

- Clicar no item **Clientes**.

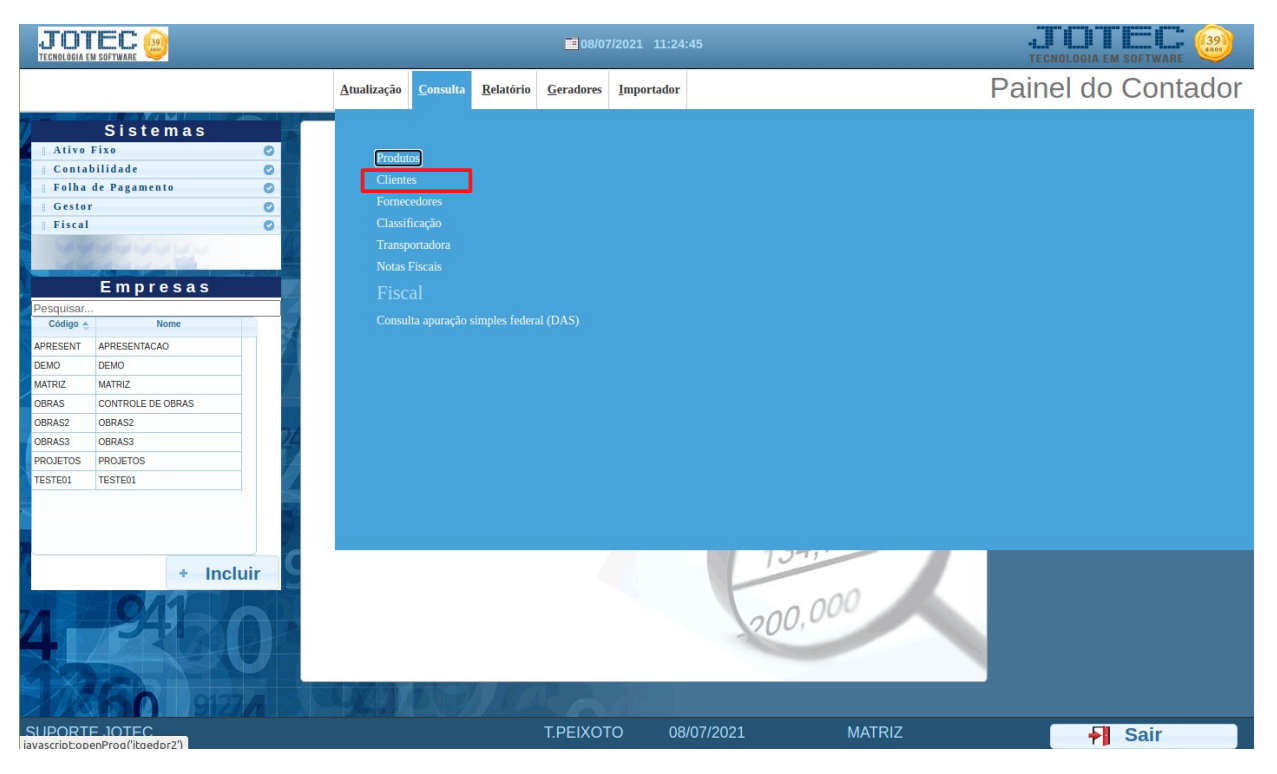

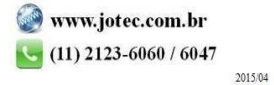

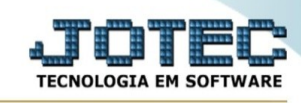

## Aparecerá a tela:

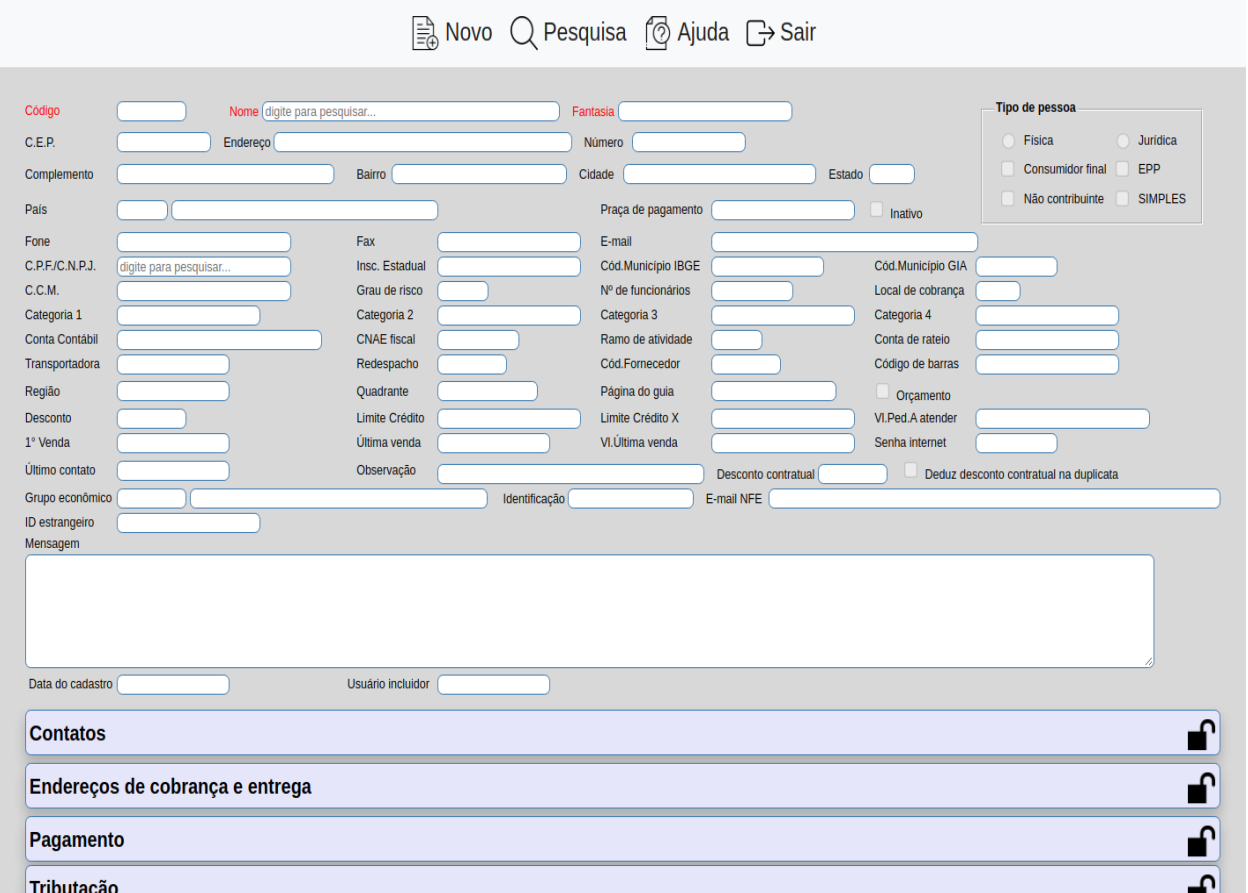

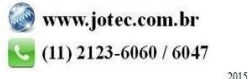